## Photoshop Cs6 Download Link Youtube !LINK!

However, to begin using Photoshop, you need to start with the free trial version of Photoshop. This is the most common way to use Photoshop today. Many websites offer free downloads of the trial version. Installing Adobe Photoshop is easy and simple. First, visit Adobe's website and select the version of Photoshop that you want to install. Once you have the download, open the file and follow the on-screen instructions. Once the installation is complete, you need to crack Adobe Photoshop. To crack Adobe Photoshop, you need to download a crack for the version of Photoshop that you want to use. Once you have the crack, open the file and follow the instructions to apply the crack. After the crack is applied, you can start using Adobe Photoshop. Be sure to back up your files since cracking software can be risky. With these simple steps, you can install and crack Adobe Photoshop.

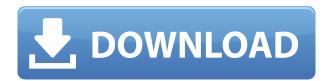

Inkscape is a powerful, open source vector graphics editor. It's a good bit easier to use than Adobe Illustrator and very similar to the vector drawing technology built into the iPad. It also connects to the Cloud and further integrates with the other Adobe apps. Adobe has maintained the ability to edit drawings on the iPad, something that the Apple Pencil was designed to benefit from. We will look at how all of these features play out in the near future: Inkscape also shares the same problem as Apple's other drawing tools: the commitment to a vector image format. While there is support for the OpenDocument format, Inkscape has its own x.2 file format, which restricts you to an SVG format, which may limit its usefulness in some projects. Photoshop has long been the leader in the fast and furious image processing field. Occasionally some of its features can cause the interface to crash, but even in rare cases Photoshop does a great job recovering itself to continue where it left off. Its interface is the only real bone of contention I have with Photoshop. It's ugly, bulky, and unresponsive. It's also very "robotic" in the sense that the basic controls perform the same operation across the board, with the only difference being that you can dictate what happens to an image according to a range of settings. No matter what you do, that one export option will choose what setting will be applied to every image when you export. What's worse is that the same settings are saved once it is configured, so you don't have to re-configure them for EVERY single export. Even when you have failed to save your settings, most of the time you'll find yourself doing the same thing over and over again just because you forgot to check the little box by the save function.

## Photoshop CC 2014 Download free Crack Serial Number Full Torrent 2023

In the actual program, you might find the image you've selected and the necessary files stored as a "package." In that case, Photoshop represents those assets in the file browser window as a folder called, oddly enough, "Package." That folder will have a few more folders inside it. (If it doesn't, simply go to your file browser, find the window containing the file that's selected, and double-click the folder icon.) Click the canvas area (the area of the document that has the picture in it). This places the cursor—the red crosshairs—right where you clicked. The "canvas" (or white area) is an opaque background to the window (all the colors—and their density—in the window will be a function of the color of this background). Click Art. This opens the *Artistic* workspace, where you can perform some pretty technical stuff (such as creating lenses, adding blur

effects, and so on). We'll get to that in a moment. Most beginner users of Photoshop choose its professional version (with Photoshop CS6, for instance). That's because it includes all of the tools and features you might need right away. If you're a beginner, we recommend that you run a trial version of Photoshop first to try it out, see what it looks like, and make sure the application runs well enough for you to continue working on your project. If it does, it's well worth the money. After reviewing some samples of abstract, photographic, or figurative art, you'll have pretty good eyesight for the colors that you like best. You can then start to think about the order and arrangement of the color using Photoshop's layers. Select the "Layer" tool and drag a new layer on top of the layers already showing on the Canvas area to begin painting and arranging the color. Adobe Photoshop's video tutorial on layers shows you how. 933d7f57e6

## Photoshop CC 2014 Activation Key {{ updAte }} 2023

Adobe Photoshop is a tried-and-true industry standard and one of the most popular graphic designing softwares in the world. Adobe Photoshop is a standard for many graphic designing, digital photography, illustration, web design and other multimedia industries worldwide. The most recent Photoshop CC version is often synonymous with the term "Photoshop" when describing the current state of the art. Photoshop CC is the most popular version of the software. Adobe Photoshop CC was launched in October 2016 and within the first six months it had surpassed 13 million sales. This version of Photoshop adds a user interface with a couple of new features hinting towards ease of use and connection with other Adobe apps. The latest Photoshop CC version is a robust, graphics-editing utility that is designed to play a central role in high-end creative production. The software is layered so that users can devise their own methodology for editing images. And the latest Creative Cloud "Adobe Photoshop CC 2016 is a revolutionary, graphics-editing tool that will play a central role in high-end creative production. The software is layered so that users can devise their own methodology for editing images. Photoshop Elements is a small image editing application. It is a low-end-priced, consumer-grade version of the Adobe Photoshop photo editing application; it does not include all the software elements of the full-featured Photoshop software. A user can create and edit images in other formats, like or, and also in a number of image editing applications. This includes the ability to process images in other formats. As a matter of fact, if the image is saved in the JPEG file format, it can be processed using Photoshop Elements.

photoshop blink brush download download skin tone luts for photoshop download photoshop cs6 crackeado link direto photoshop cs6 direct download link download luts for photoshop luts download for photoshop light leaks overlay free download photoshop adobe photoshop lens flare plugin free download lens flare photoshop plugin free download photoshop download windows 7 free

To be a pro in the post-processing world, you'll need a robust toolset, which you can get in the form of Photoshop CC. In terms of raw workflow support, your workflow would start about the same way as before, but you would use a computer, rather than a scanner. Now that Photoshop CC is possible, you'll be able to edit your images using whatever computer you want. When I ask people what the issues are with the Adobe Creative Suite, the one answer I hear over and over again is that CS6 is too pricey (the software is priced at \$1,099.99) for individual users. And it is, as **download.com** notes, indeed pricey. But what if you're a freelance artist on a Macintosh or Linux system? Can you afford Photoshop X? Fortunately, the answer is yes -- you can. Adobe Photoshop allows you to make creative choices that enhance your creativity. Photoshop is a versatile product with renowned industry standards that helps create superb graphics and creatives works. With all the amazing features Photoshop has to offer, it is difficult to imagine your life without it today. It makes your life easier and fun at the same time. These awesome features will surely help you a lot in various ways. Adobe Photoshop is one of the best and well-known photo editing software in the market. It also happens to be one of the most expensive. If you want one and your life is good according to you, then there are some advantages you need to know about to use and utilize it fully for your purposes.

Adobe has the most advanced technology in editing and retouching photo and graphics. It is also one of the most used and trusted tools. Adobe Photoshop allows users to make many adjustments to the colors, contrast and brightness of photos with the click of a box. No matter how many versions and whatever new feature Adobe may introduce with Photoshop, there were few tools that were tested with time and remained sturdy and highly important in the chronicles of development. They define the importance of Photoshop and cope up with changes in the technological world. Designers love to work on these tools, regardless of the way they put them to use in correcting images or designing a brochure, website or even a mobile application. The list of top ten tools and features are proved as the best of Photoshop. Lines, circles, polygons, squares, stars, ellipses... They are the basic elements of design, and the more complex you get, the more likely the designer is to use Adobe Illustrator. Photoshop's Shapes are great for creating basic icons; you can easily drag objects together to get a whole new shape, and they are easily scalable. This feature is being used by designers for a long time, and it was tested in every new version of Photoshop. Adobe suggests that this tool can replace Adobe Illustrator when working with a client. The Photoshop Catalog is the app's primary way of showing all the different layers, masks, paths, styles, styles palettes and other content that's associated with a given document in the app. When you open a new document, you know full well that it will have its own layer and selection. They are the primary tools for editing content. In this regard, the Lens Blur feature makes it easier to blur specific areas of an image, or for adding a gaussian blur effect.

However, the tab that opens up the Lens Blur tool is not extremely useful; it more of a pain than an advantage. This is because there is no way interact with the tool except to select the pieces of the image already present in the catalog view.

https://jemi.so/7tiodectenmu/posts/6CHbvLqPzm4V5exUPqPQhttps://jemi.so/planpuZriafu/posts/OLilBjFkiRMvtPsMqbClhttps://jemi.so/7tiodectenmu/posts/VSN0WmPQbe5Prj9NDcPchttps://jemi.so/planpuZriafu/posts/7CJEPEjRO9QX1zkk2QU7https://jemi.so/7tiodectenmu/posts/rLyZc96DJibSUWteih0Mhttps://jemi.so/planpuZriafu/posts/ebRU04wNEsC9HU7ZbsPY

The latest version of Elements was released in September of 2019 as Elements 11. It adds a host of new features, brings back some tools and improves some of the others. It also adds some important new features like Layer curves, Text and Filter effects, and Face effects. Be the first to learn about the latest features and updates to Adobe Photoshop from the Photoshop Creative Cloud blog. Get your hands on more than 80 courses to help you make the most of the latest release. Adobe Photoshop CC's new LookLab feature makes it easy for you to learn the art of photo editing. Use it to change the look of an image – from adding vignettes to subtly lightening or darkening a photo, to adjusting bokeh and vignetting effects – all in one step. Any kind of "look" is controlled by adjustable parameters in a LookLab menu. All the parameters are adjustable from one of three sliders: Blacks, Whites, and Grays. LookLab also includes tools for correcting red eye, adding brightness or contrast, and perspective and vignette effects. With the new update, the "Rename Filters" feature allows you to discover and name the filters you've used in a Photoshop document. If the list is long, you can access it in a new, alphabetized list, one that follows the order of custom order and that you can even sort. Photoshop brought a new feature called "Autofill" to Elements in version 19, a feature that can fill in an image with a preset content, such as a shape, text, or an image. You can also set the color of your fill as you select it.

https://dottoriitaliani.it/ultime-notizie/senza-categoria/ipad-photoshop-download-link/

 $\underline{https://www.ambeauwell.com/download-free-adobe-photoshop-2021-version-22-5-activation-code-serial-number-full-torrent-2022/$ 

https://sarahebott.org/photoshop-7-0-free-download-for-pc-filehippo-best/

 $\underline{https://www.mhf-aventure.fr/2022/12/24/adobe-photoshop-7-0-plugins-free-download-patched/2022/12/24/adobe-photoshop-7-0-plugins-free-download-patched/2022/24/adobe-photoshop-7-0-plugins-free-download-patched/2022/24/adobe-photoshop-7-0-plugins-free-download-patched/2022/24/adobe-photoshop-7-0-plugins-free-download-patched/2022/24/adobe-photoshop-7-0-plugins-free-download-patched/2022/24/adobe-photoshop-7-0-plugins-free-download-photoshop-7-0-plugins-fr$ 

https://casinoworld.news

http://thirdwavegames.com/?p=1882

 $\underline{http://www.smallbiznessblues.com/adobe-photoshop-2022-version-23-2-download-free-serial-key-serial-key-64-bits-2023/}$ 

https://boundbywar.com/2022/12/24/best-filters-for-photoshop-free-download-repack/

https://naturalcancerhandbook.com/2022/12/24/photoshop-2022-version-23-0-1-download-with-licens e-key-keygen-for-lifetime-for-mac-and-windows-3264bit-last-release-2022/

 $\underline{http://reanalytics.com/wp-content/uploads/2022/12/Photoshop-New-Version-Download-For-Windows-11-VERIFIED.pdf}$ 

[A]dd to the list of the most basic tools that Photoshop Elements 2020 provides are ones to resize and move an image, crop an image to match an aspect ratio, and reduce the size of an image (after resizing). Photoshop now boasts instant, searchable cloud access. Enabling this feature essentially puts the entire Photoshop app and your documents in the cloud, so you can access them from smartphones and tablets. There's also a new research tool called the Camera RAW Profiler. This free tool was specifically designed to help developers and designers make the most out of their respective RAW processing workflows. It simulates various lighting conditions and filters to help you see the benefits of your camera's RAW processing functionality. **Get it here** Photoshop's feature generation has been upended again, with multiple new features being introduced in 2020 and throughout the year. The new features include split backgrounds, a Photoshop mobile with folder rows and more. Other upcoming takes on Photoshop include features for autonomous vehicles, instant sketch generation, and more. If you're interested in learning how to build or use a future Adobe Photoshop feature, check out The Adobe Photoshop Feature Tour. The new Adobe Photoshop CC 2020 release will be capable of editing and converting up to 2K resolution images, a new feature known as 'Preserve lumination', and the ability to dynamically resize your project to match your screen resolution. A few issues addressed in this release include: